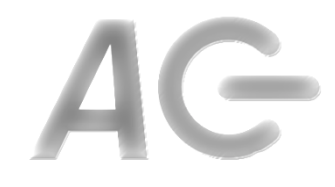

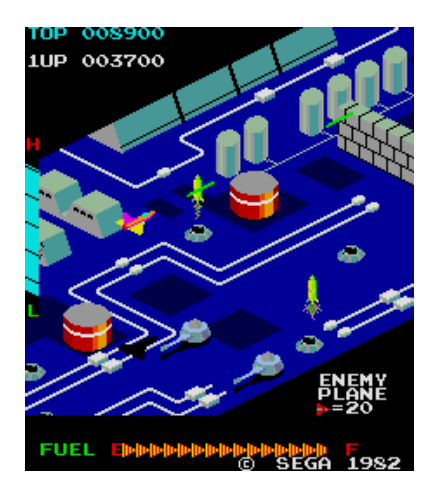

#### **CSCI 1106** Lecture 4

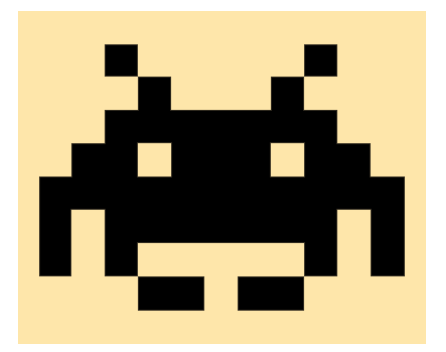

#### Movement and Collision Detection

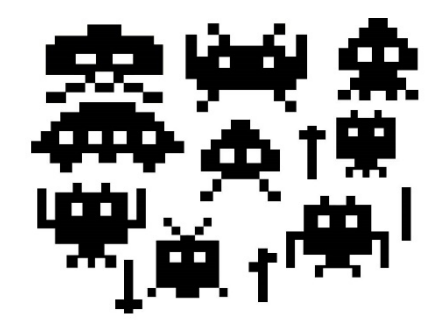

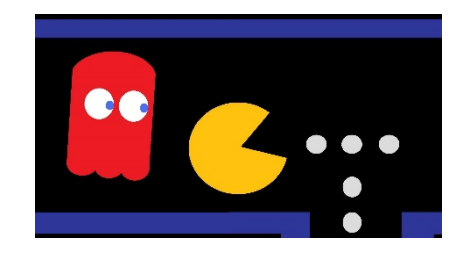

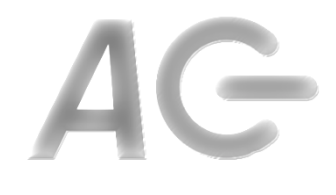

#### Today's Topics

- A brief reminder of the Movie Metaphor
- Autonomous sprite movement
- Movement beyond the stage
- Collision detection
- Variables

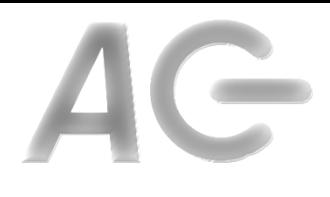

#### The Movie Metaphor

- Key Idea: Stage is updated 30 times per second
	- Broadcasts a FRAME event
	- $-$  All sprites are redrawn on the stage
- On the FRAME event, the sprites
	- Update their positions and properties
	- Add/remove sprites as needed
	- Update costumes as needed
- Idea: Change in a sprite's position from frame to frame looks like motion

#### **The Setup**

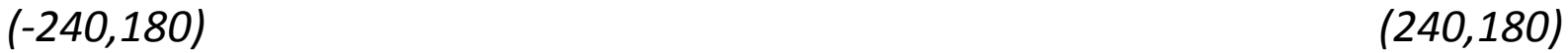

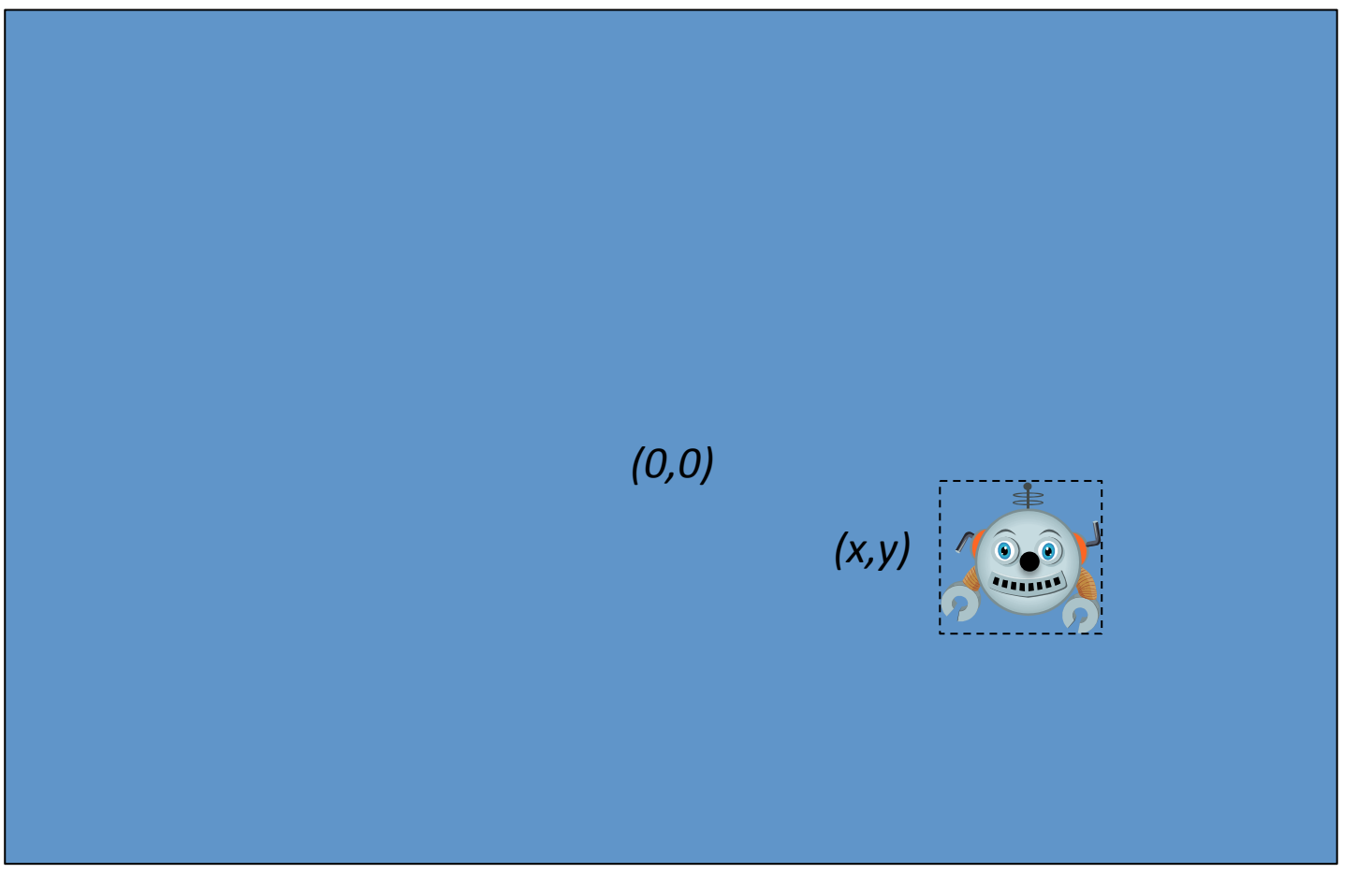

*(-240,-180)* 

*(240,-180)* 

#### **Autonomous Motion**

 $0^{\circ}$ 

270° 

180° 

 $90^\circ$ 

- Set the sprite's velocity
	- Number of steps (pixels) per frame
	- $-$  *Can be positive or negative*
- Set the sprite's direction property point in direction our
- Create a script to respond to the FRAME event
- On each frame change the position of the sprite by constant steps move **10** steps

 $-$  e.g. move 10 steps per frame at 90 $^{\circ}$ 

#### **Issues with Motion**

- Where should we set the sprite's velocity?
- What does it mean if the velocity is negative?
- What happens if the velocity is too great?
- Must the velocity be constant?
- What does it mean if the direction is negative?
- What happens if we hit the wall?

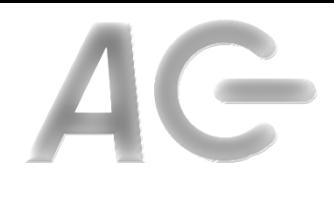

#### Hitting the Wall

- Fact: If the sprite keeps moving it will reach the edge of the stage
- Two options:
	- $-$  Fall off the edge
	- Bounce back
- How do we know when we have hit the wall?
- Does it matter which wall it is?

#### Falling of the Edge

- Idea: Once sprite is no longer on stage, hide it
- How do we know when a sprite is no longer on stage?
	- $-$  Sprite is at the top wall:
		- **y position > 180**
	- Sprite is at the bottom wall:
		- **y position < -180**
	- $-$  Sprite is at the left wall:
		- **x position < -240**
	- $-$  Sprite is at the right wall: **x position > 240**
- Where do we perform the test?
- If the test is positive: remove or hide the sprite
- Is there an easier way?

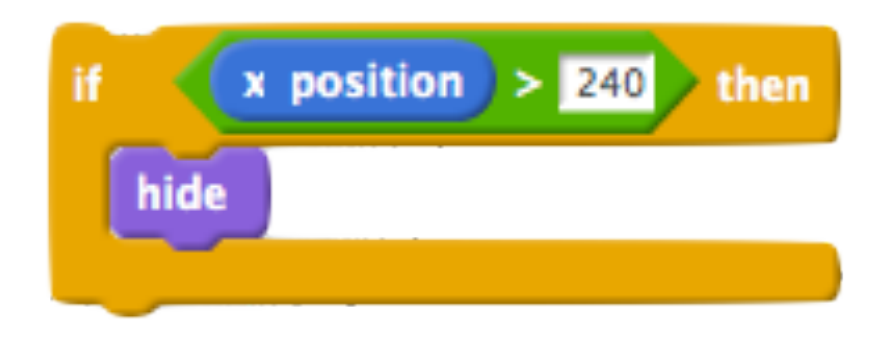

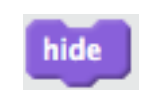

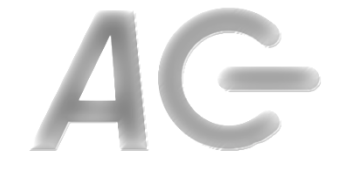

## Falling Off when Touching the Edge

• Idea: If the sprite is touching an edge, hide it

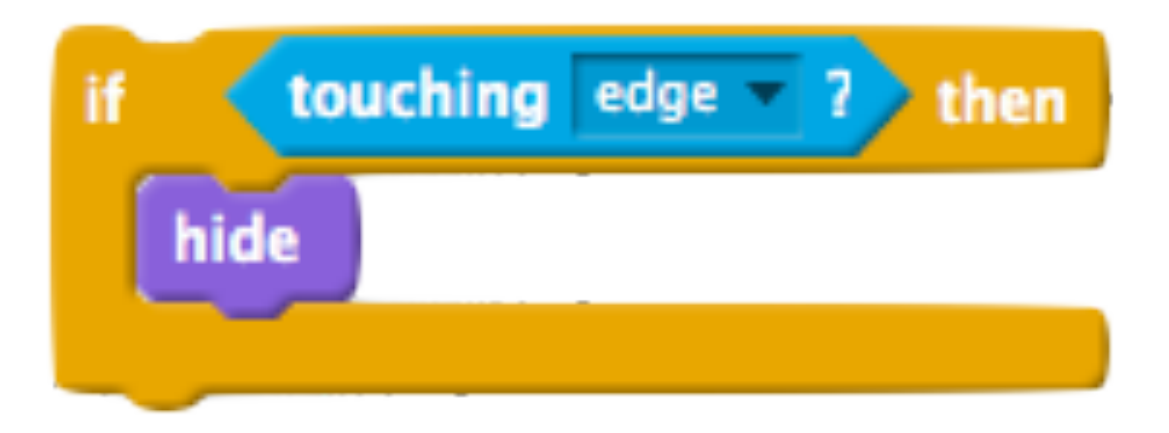

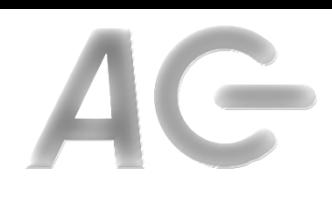

#### Bouncing of the Wall

- Idea: Once a sprite touches a wall, reverse velocity
- How do we know the new direction?
- Two scenarios
	- $-$  Vertical wall

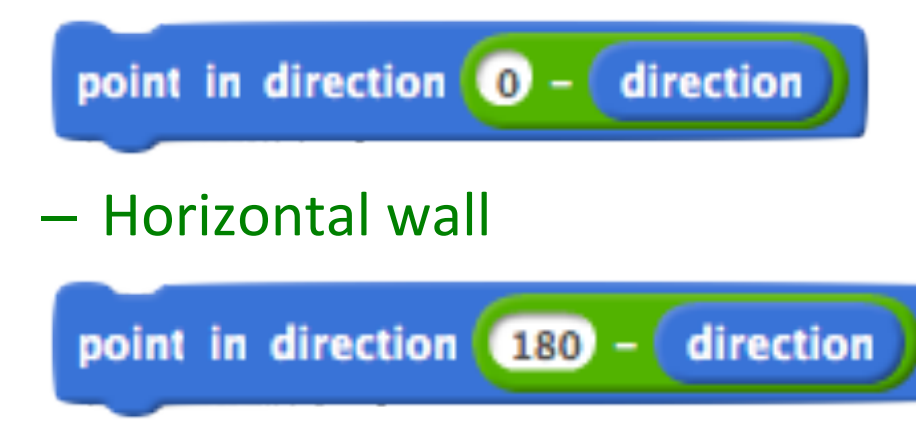

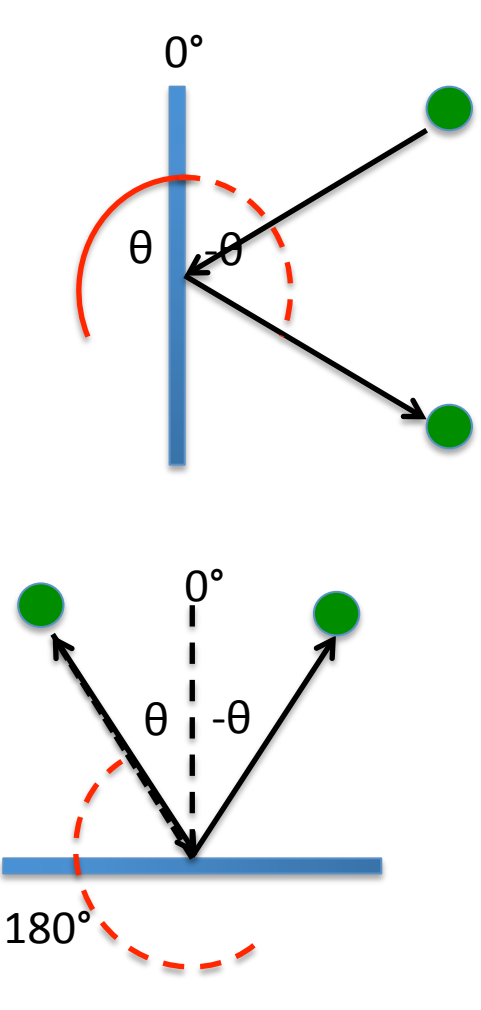

# An Easier Bounce of the Wall

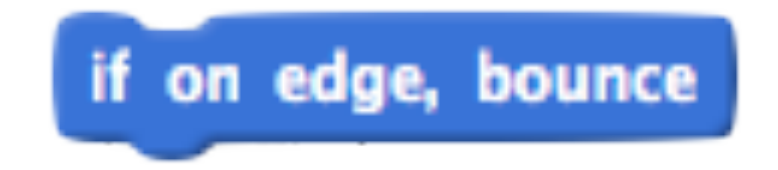

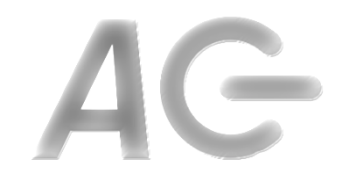

#### **Collision Detection**

- Obs: We just described a special form of *collision detec6on*
- In general, *collision detection* is needed to detect if two or more sprites are intersecting or touching in some way
- Why is this useful?

## Mechanisms for Collision Detection

- Four ways to detect collisions:
	- Cheap and fast: Check if bounding boxes overlap
	- $-$  Expensive and slow: Check if the points of one sprite intersect with the other
	- $-$  Fast but specialized: Use geometry
	- More complicated and fast: Use invisible sprites
- For most purposes, the second way suffices

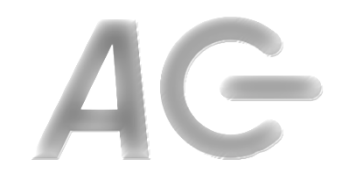

#### **Bounding Boxes**

• Defn: A *bounding box* of a sprite is the smallest orthogonal rectangle that can contain the sprite

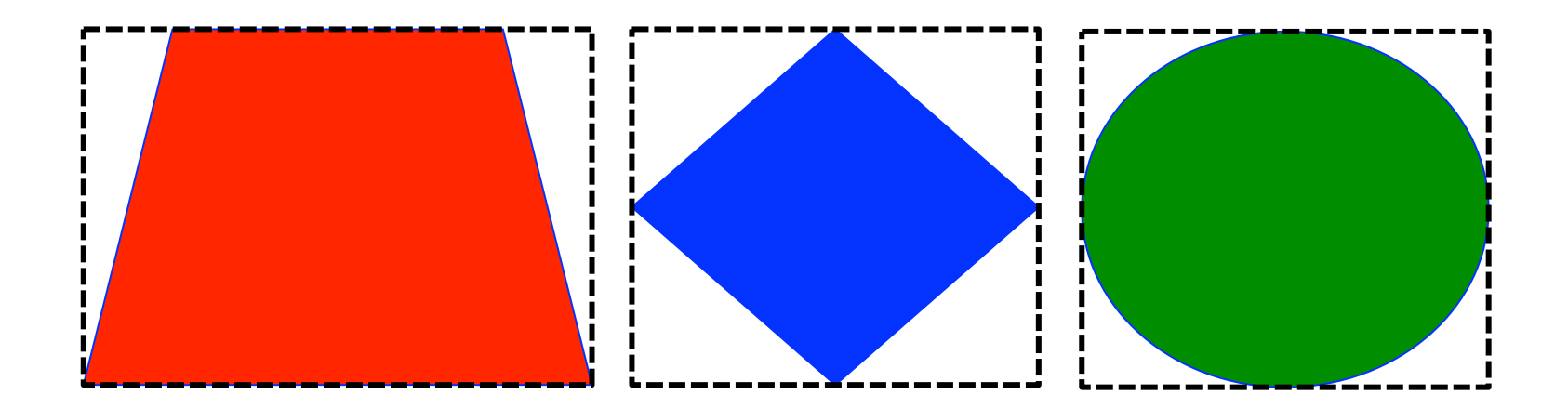

### **Bounding Box Collision Detection**

- Idea: If the bounding boxes of two sprites intersect, a collision has occurred
- Pros: Fast, cheap, simple to use
- Cons:
	- Cannot determine where the collision occurred
	- $-$  Irregularly shaped sprites have large bounding boxes
	- False positives
- Obs: Need finer granularity mechanism

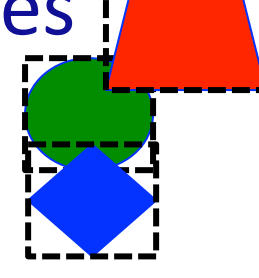

## **Point Based Collision Detection**

- Ideas:
	- $-$  Detect whether a specific point is within the shape of the sprite
	- $-$  Only the drawn part is checked for overlap with the point
	- The bounding box isn't considered!
- Pros: More accurate than bounding box
- Cons: Sprites comprise many points so collisions require multiple checks

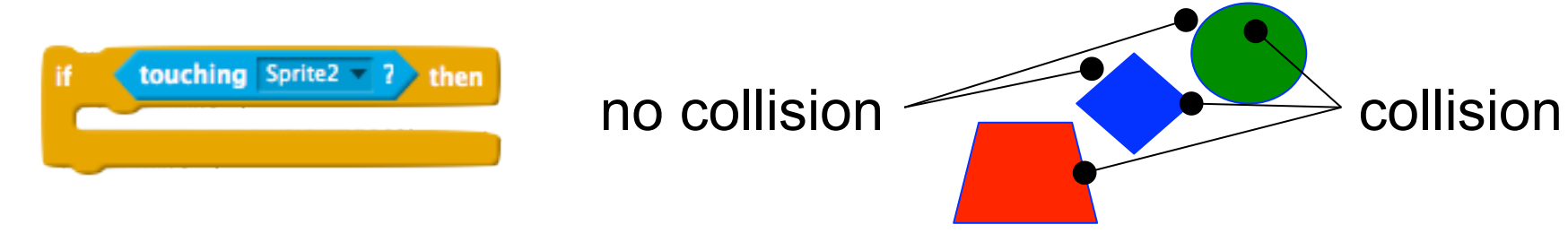

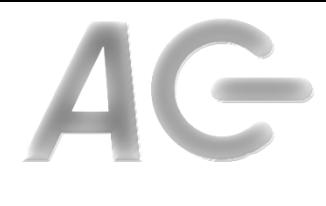

#### A Compound Approach

- $\bullet$  Obs 1:
	- Bounding boxes are fast but inaccurate
	- $-$  Point-wise detection is accurate but slow
- Obs 2: Collisions are rare compared to FRAME events
- Idea: Use a two-step process
	- Check if bounding boxes overlap
	- $-$  If yes, perform point-wise collision detection
	- If no, then no collision has occurred

#### Geometry

- Using geometry for finding collision
- *i.e.* Circle Collision
	- $-$  taking the centre points of the two circles
	- $-$  ensuring the distance between the centre points are less than the two radius added together.

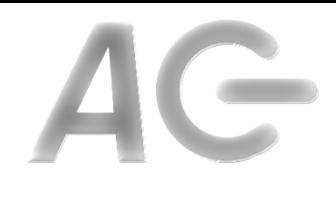

#### Use invisible sprites

- Problem:
	- Want to use bounding box collision detection on irregular shaped sprite
	- Bounding box of sprite differs from its shape
- Solution:
	- Create invisible sprites within this sprite with smaller bounding boxes
	- Use the smaller bounding boxes to detect collisions

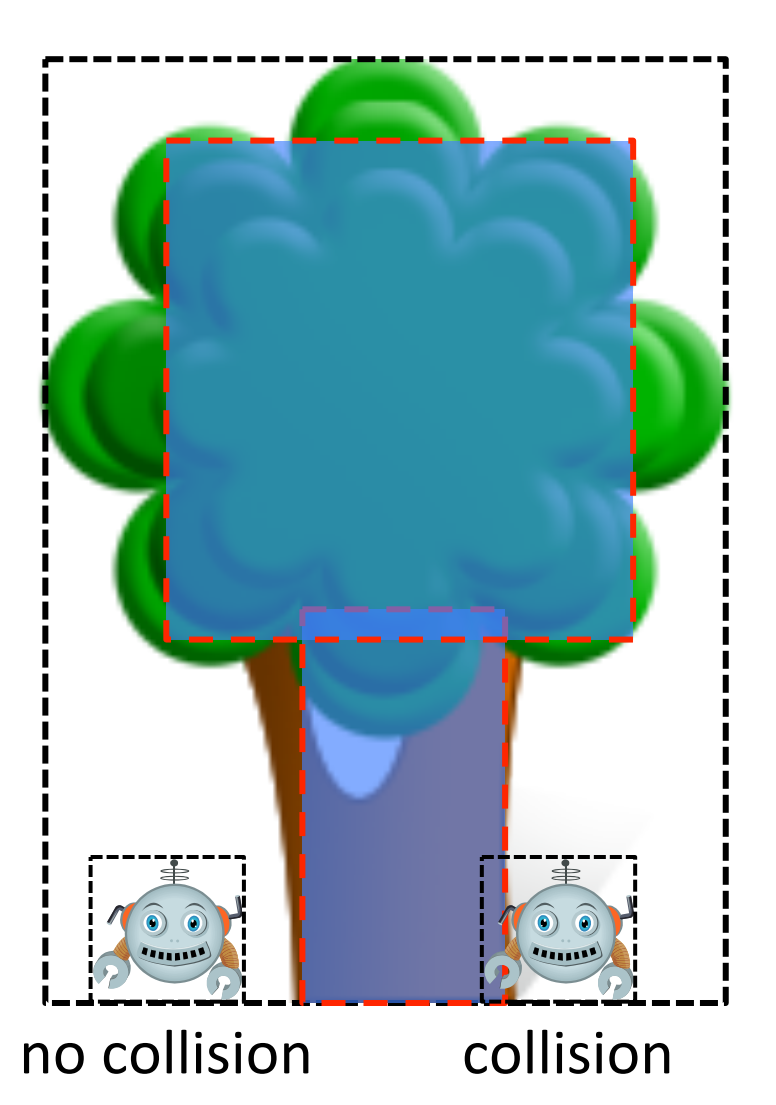

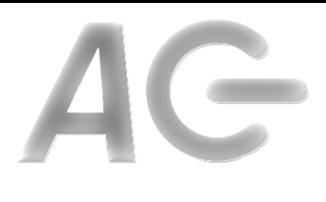

#### Variables

- Idea: A *variable* is a changeable value recorded in Scratch's memory.
- If a property or value in your program will change during the execution of your program, you will likely need a variable to keep track of it.
- Local (or private/personal)
	- $-$  This sprite only
- Global (or public)
	- All sprites or stage
- Cloud
	- Stores on server.
	- $-$  Allows for data from a project to be saved and shared online.
- List (array)
	- $-$  Is made of items like a variable
	- $-$  Can be useful when many variables are needed
	- Local or Global

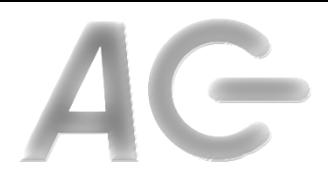

#### Tomorrow's Tutorial

• Extra Features –Keeping Score –Playing Sounds –Fixing Bugs